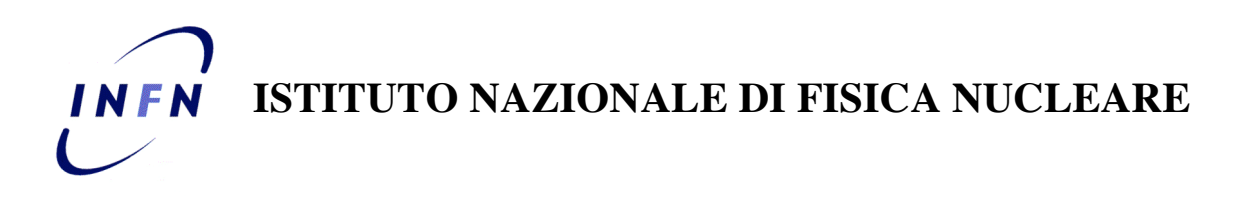

**Sezione di LECCE**

**INFN/code-xx/xxx giorno/mese/anno**

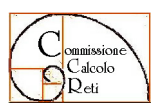

**CCR-28/2008/P** 

## **PROGETTO INFN-AAI: ADDENDUM 2**

AAI-WG

Pubblicato da **SIS–Pubblicazioni** Laboratori Nazionali di Frascati

## AAI-WG

Daniela Anzellotti<sup>1</sup>, Silvia Arezzini<sup>2</sup>, Enrico M.V. Fasanelli<sup>3</sup>, Roberto Lulli<sup>4</sup>, Simone Marini<sup>2</sup>, Dael Maselli<sup>5</sup>, Fulvio Ricciardi<sup>3</sup>, Maurizio Siteni<sup>6</sup>, Alessandro Spanu<sup>1</sup>, Francesco M. Taurino<sup>7</sup>, Emanuele Turella<sup>5</sup>

*1) INFN-Sezione di Roma, Piazzale Aldo Moro, 2, I-00185 Roma, Italy 2) INFN-Sezione di Pisa, Largo B. Pontecorvo, 3, I-561270 Pisa, Italy 3) INFN-Sezione di Lecce, Via prov.le per Arnesano, I-73100 Lecce, Italy 4) INFN-Sezione di Roma2, Via Della Ricerca Scientifica, 1, I-00133 Roma, Italy 5) INFN-Laboratori Nazionali di Frascati Via E. Fermi 40, I-00044 Frascati, Italy 6) INFN-Sezione di Roma3, Via Della Vasca Navale, 84, I-00146 Roma, Italy 7) CNR/INFM ed INFN-Sezione di Napoli, Via Cintia, I-80126 Napoli, Italy*

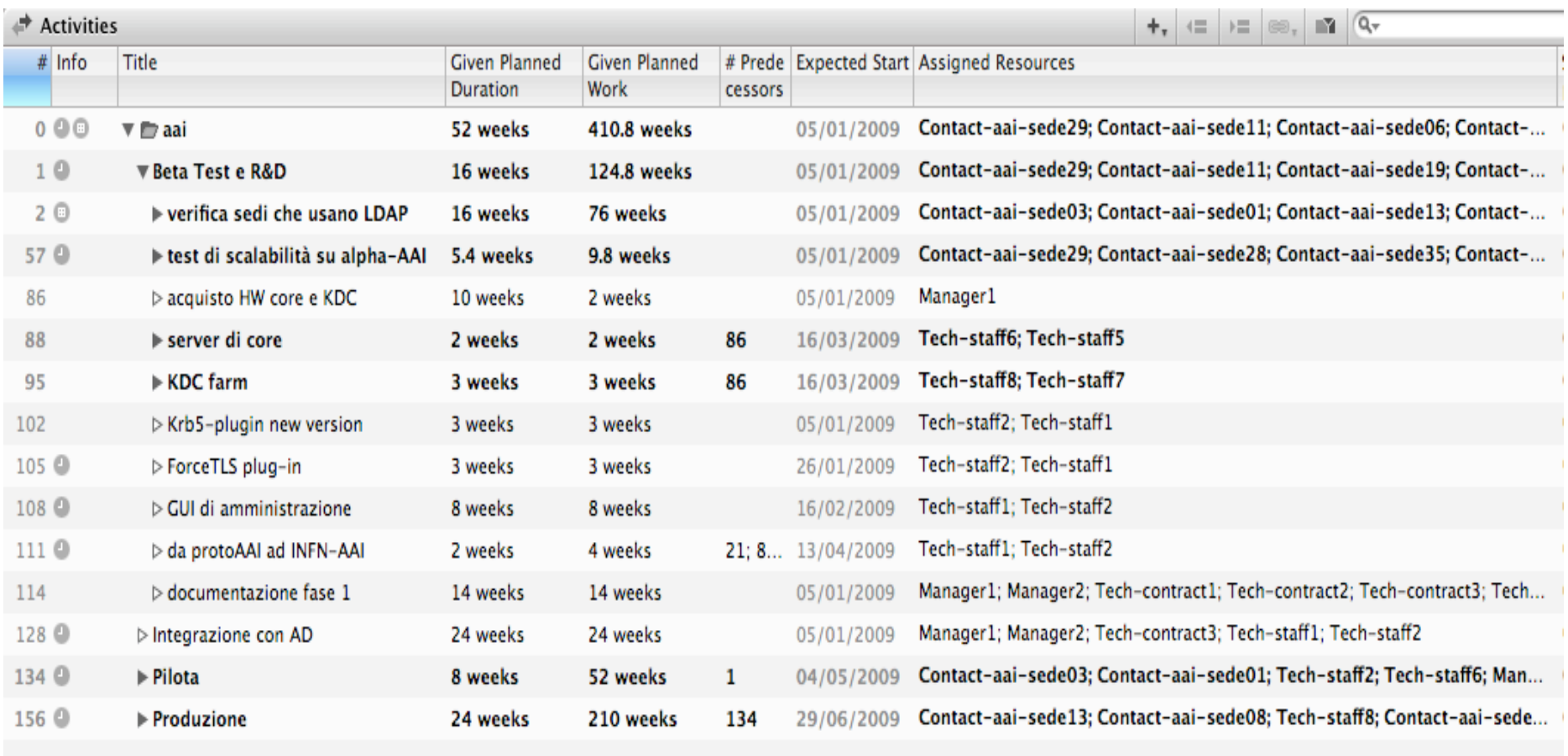

Figura 1a – Attività previste per il completamento di INFN-AAI

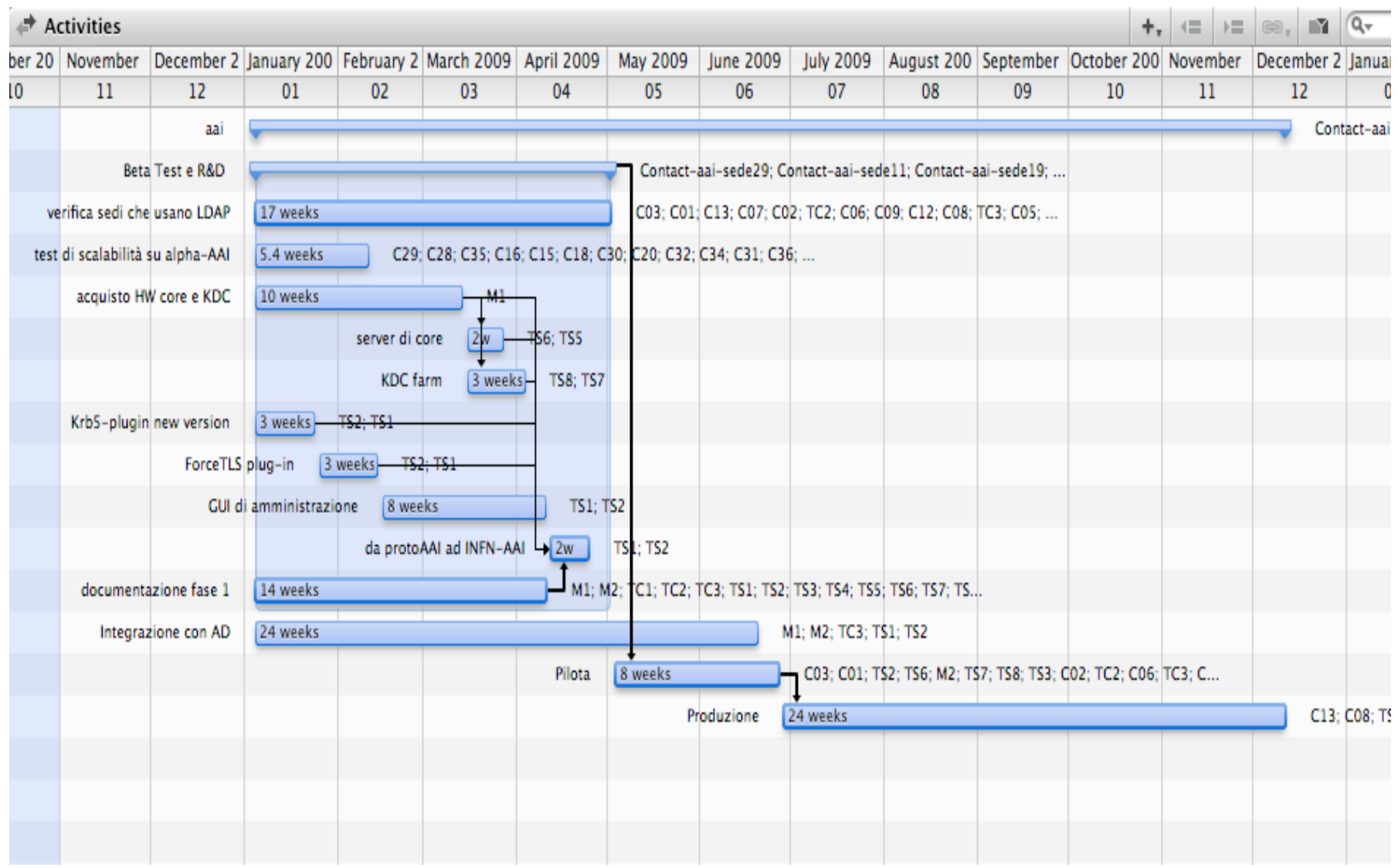

Figura 1b – Diagramma di Gantt relativo all'intero piano di implementazione di INFN-AAI

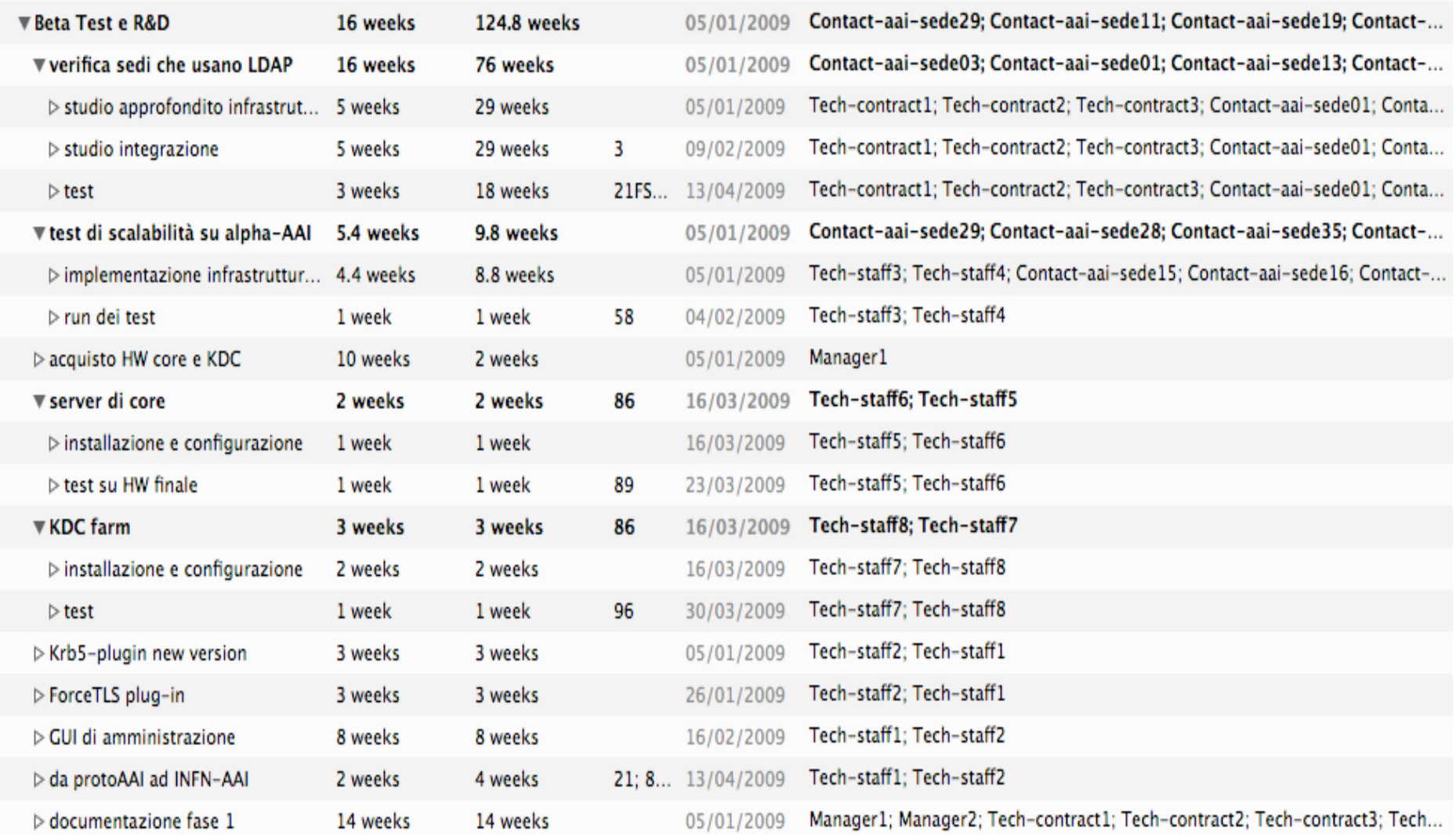

Figura 2a – Dettaglio delle attività previste per la Milestone "Beta test ed R&D"

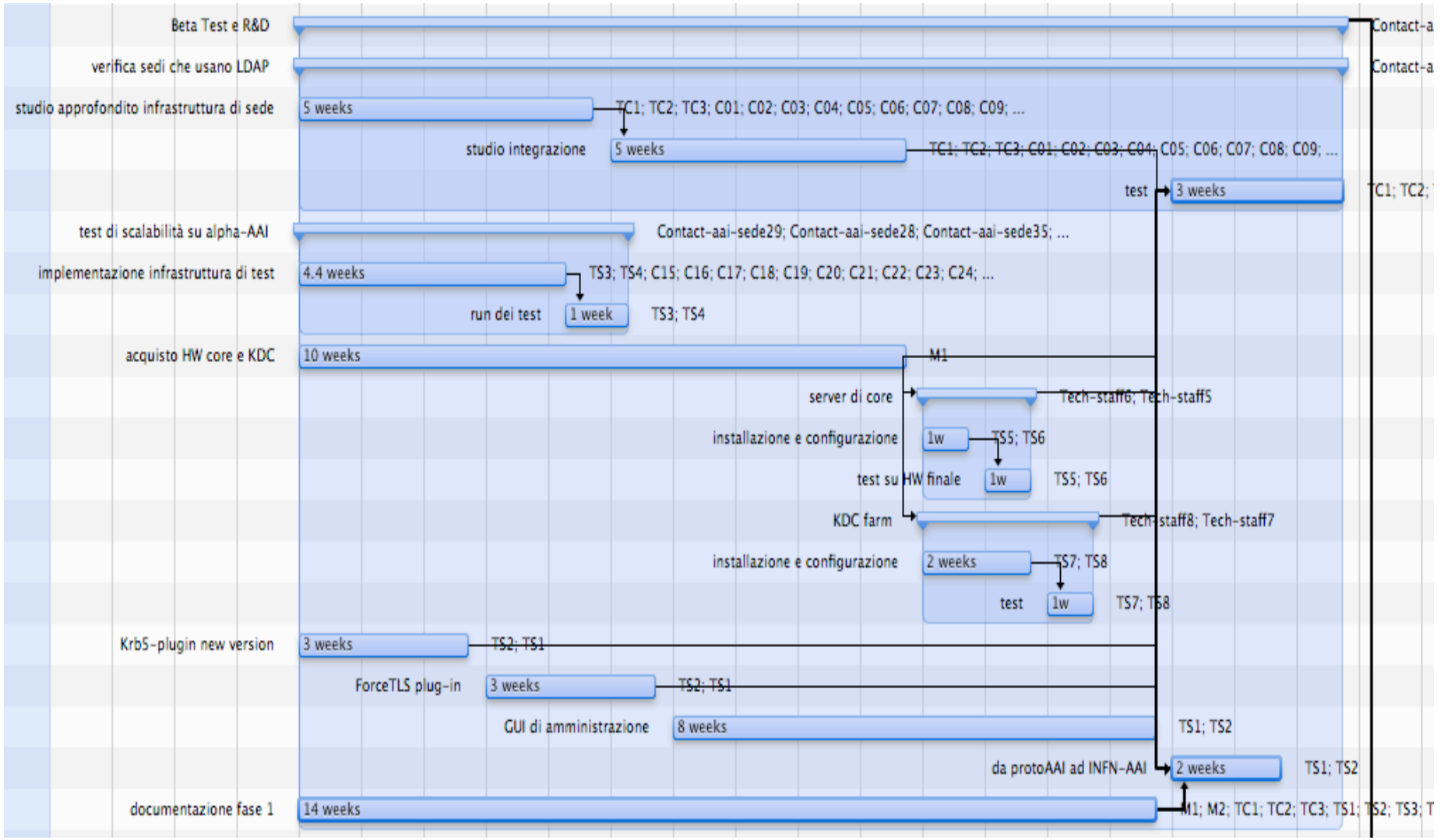

Figura 2b – Diagramma di Gantt relativo alla Milestone "Beta test ed R&D"

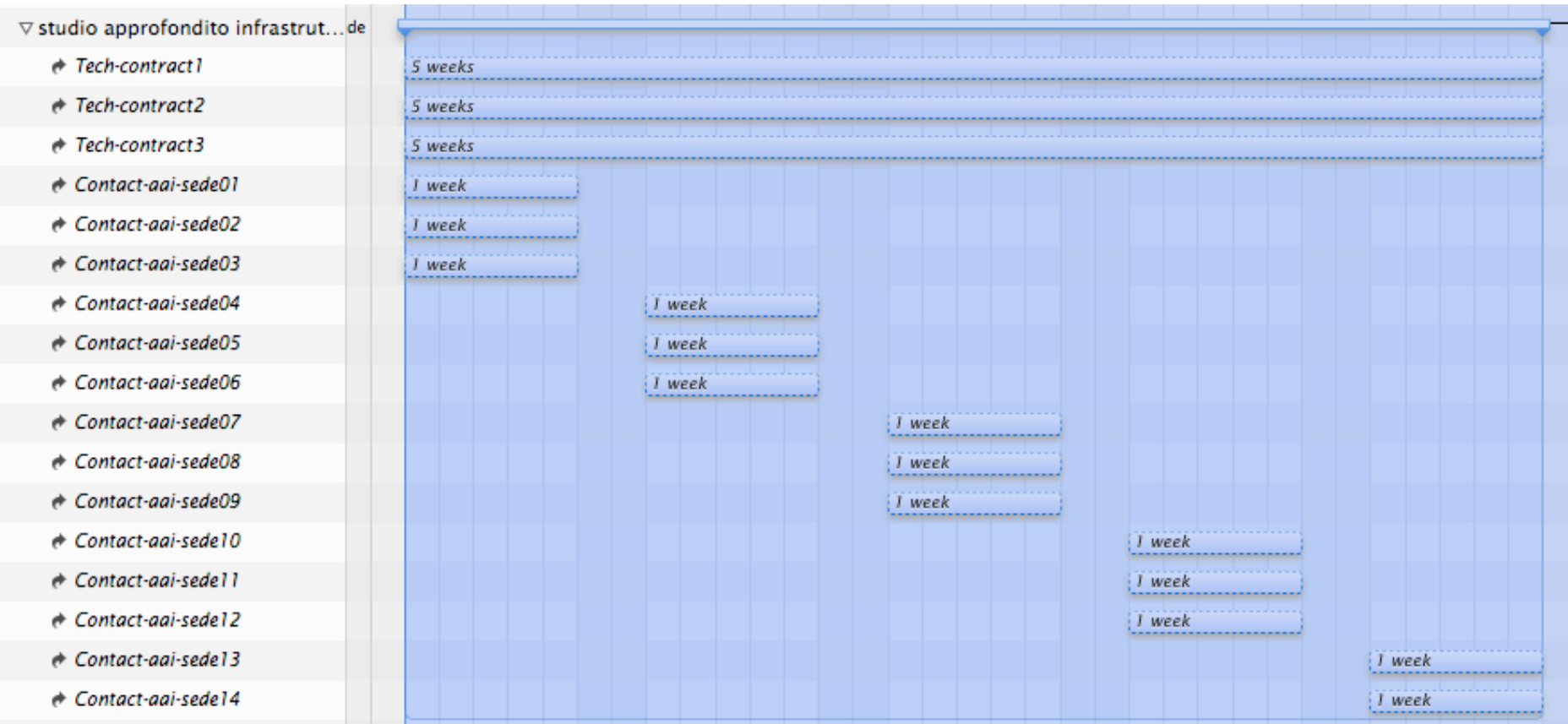

Figura 3 – Dettaglio delle risorse necessarie e diagramma di Gantt relativo al Sotto-Task "Studio approfondito infrastruttura di sede" del Task "Verifica sedi che usano LDAP"

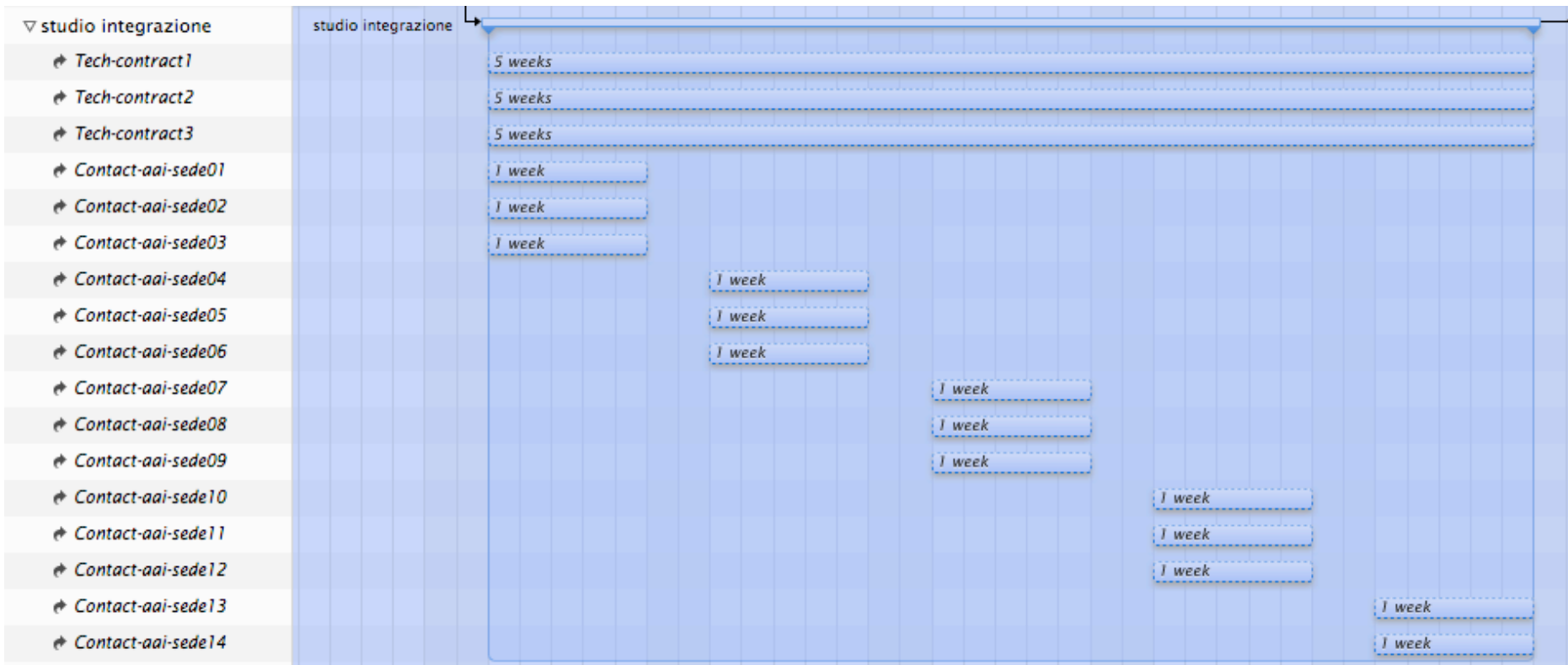

Figura 4 – Dettaglio delle risorse necessarie e diagramma di Gantt relativo al Sotto-Task "Studio integrazione" del Task "Verifica sedi che usano LDAP"

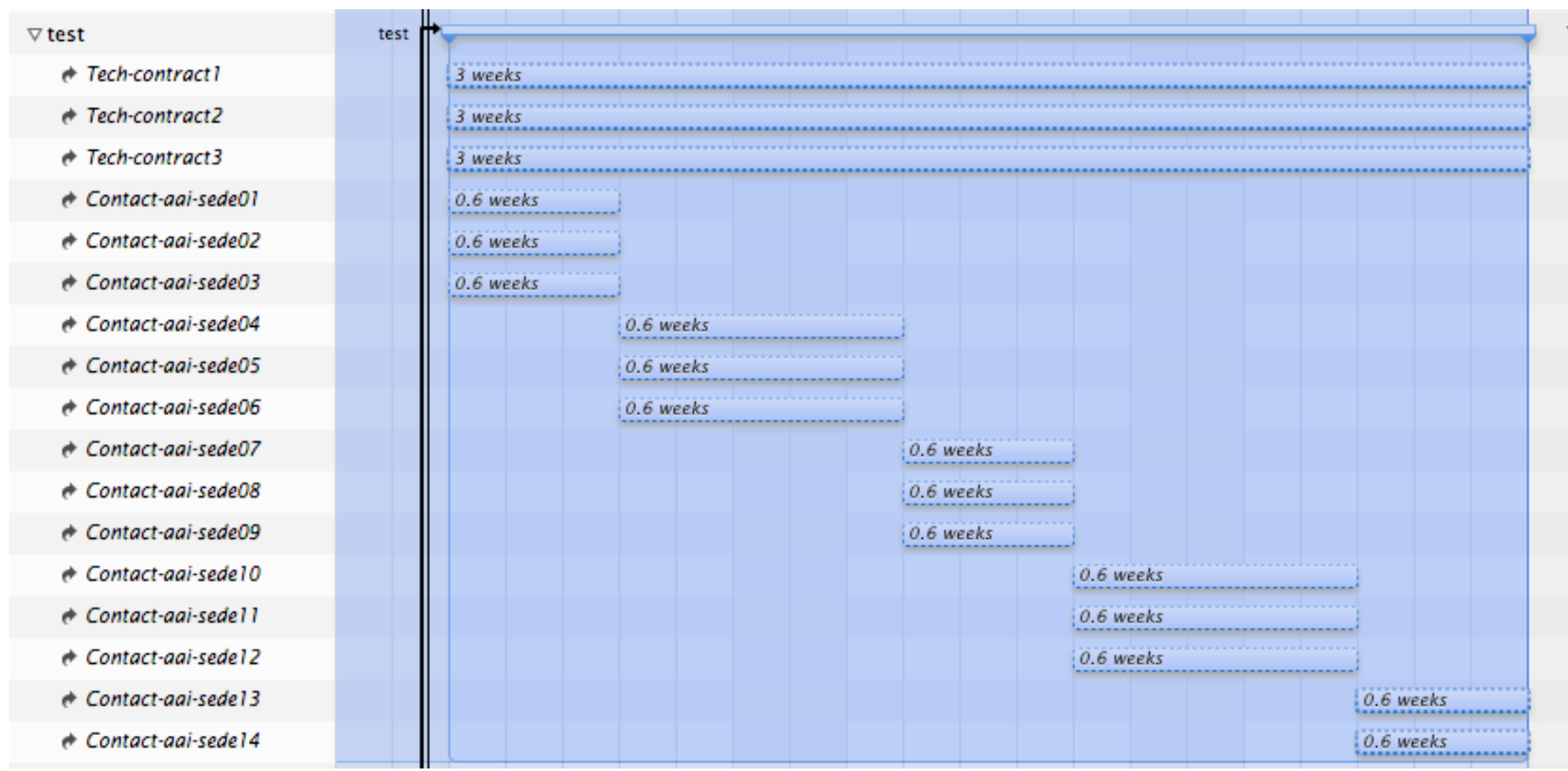

Figura 5 - Dettaglio delle risorse necessarie e diagramma di Gantt relativo al Sotto-Task "test" del Task "Verifica sedi che usano LDAP"

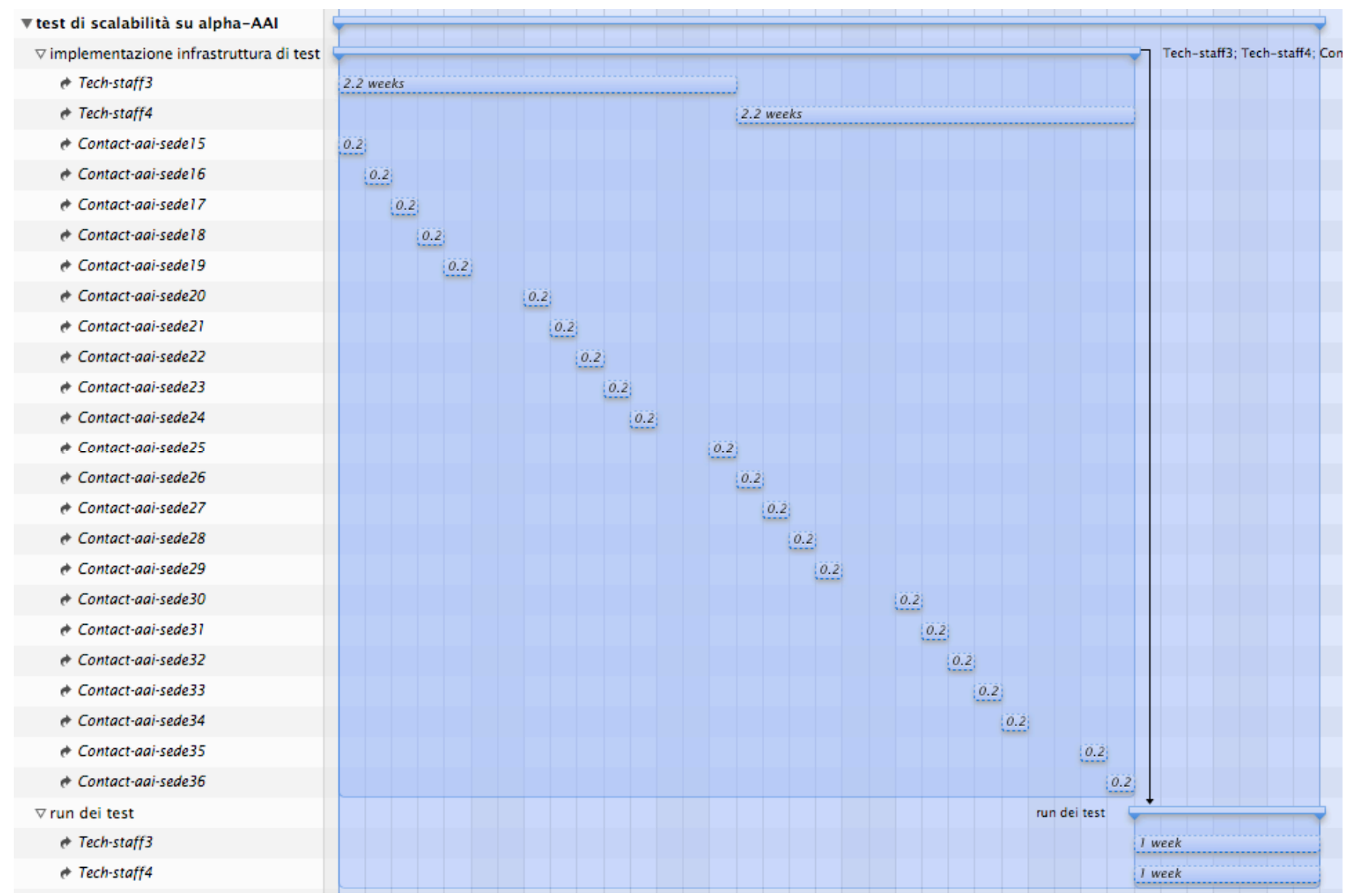

Figura 6 - Dettaglio delle risorse necessarie e diagramma di Gantt relativo al Task "test di scalabilità su alpha-AAI" e relativi Sotto-Task

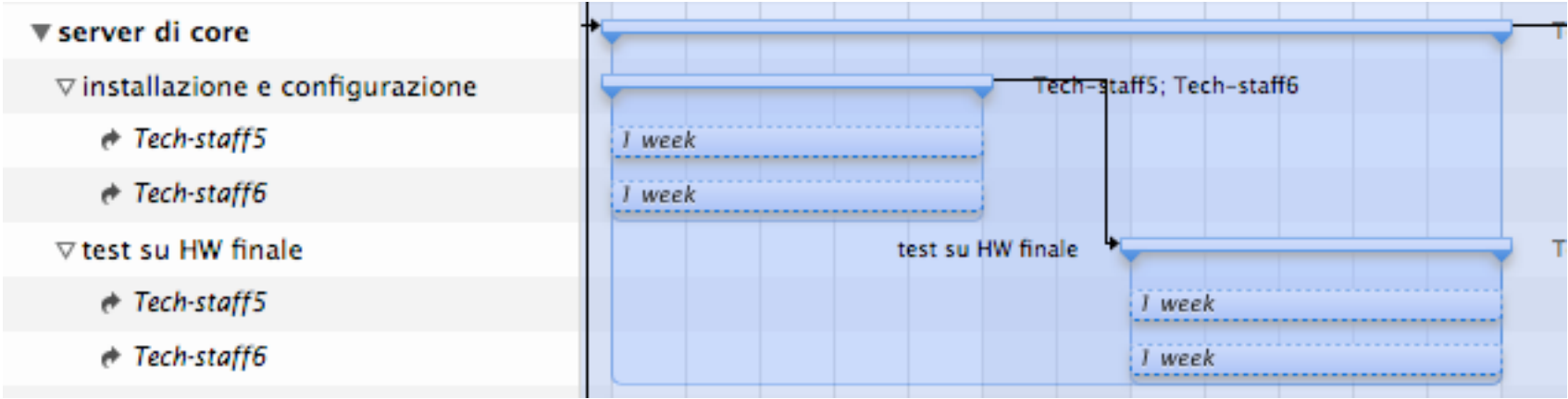

Figura 7 - Dettaglio delle risorse necessarie e diagramma di Gantt relativo al Task "server di core" e relativi Sotto-Task

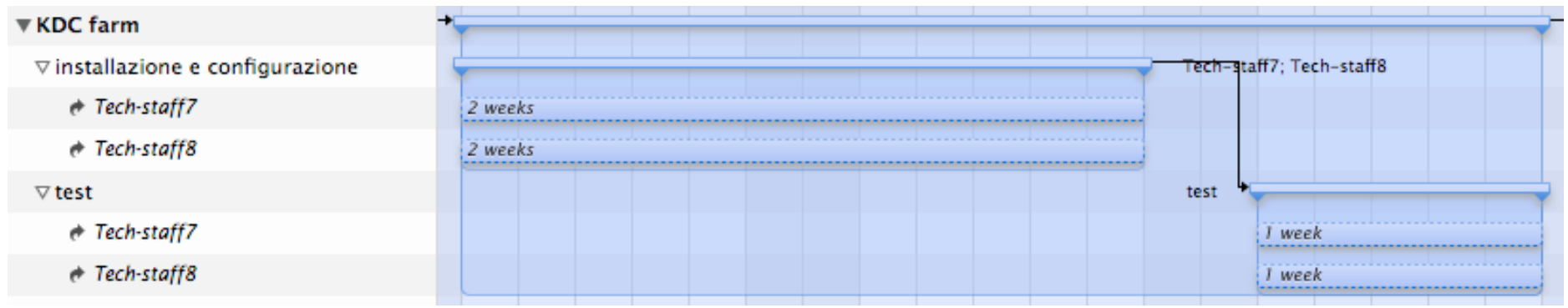

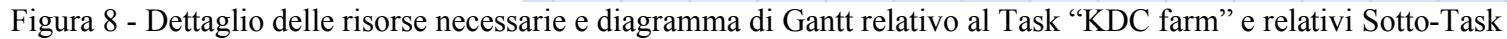

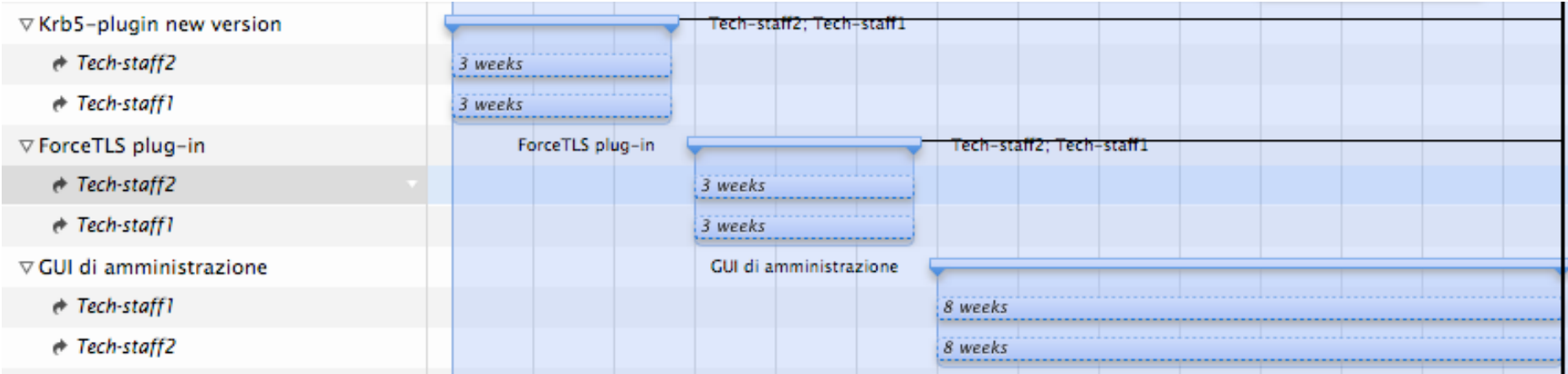

Figura 9 - Dettaglio delle risorse necessarie e diagramma di Gantt dei Task che legati alla scrittura di software

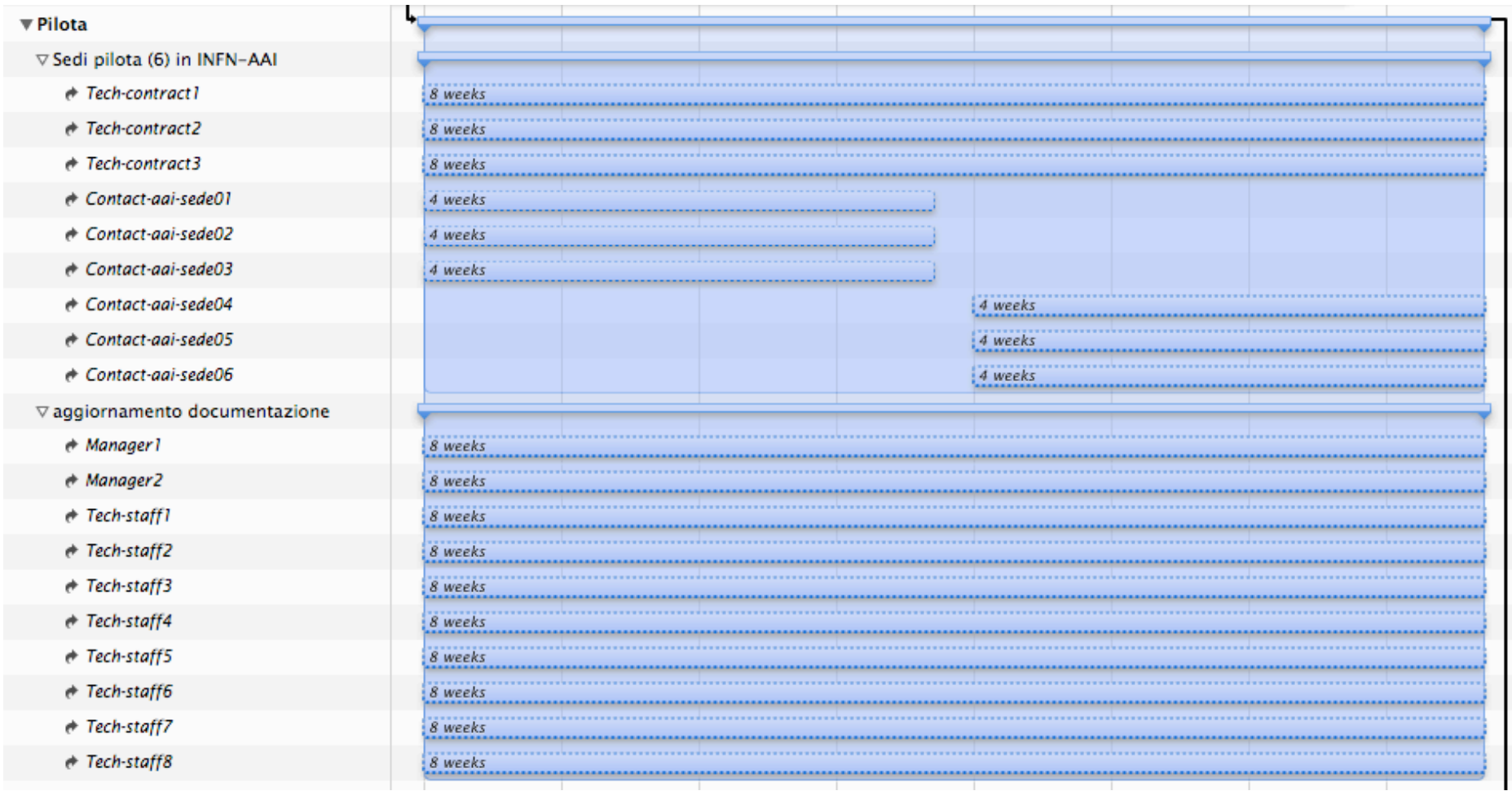

Figura 10 - Dettaglio delle risorse necessarie e diagramma di Gantt della Milestone "Pilota" con relativi Task

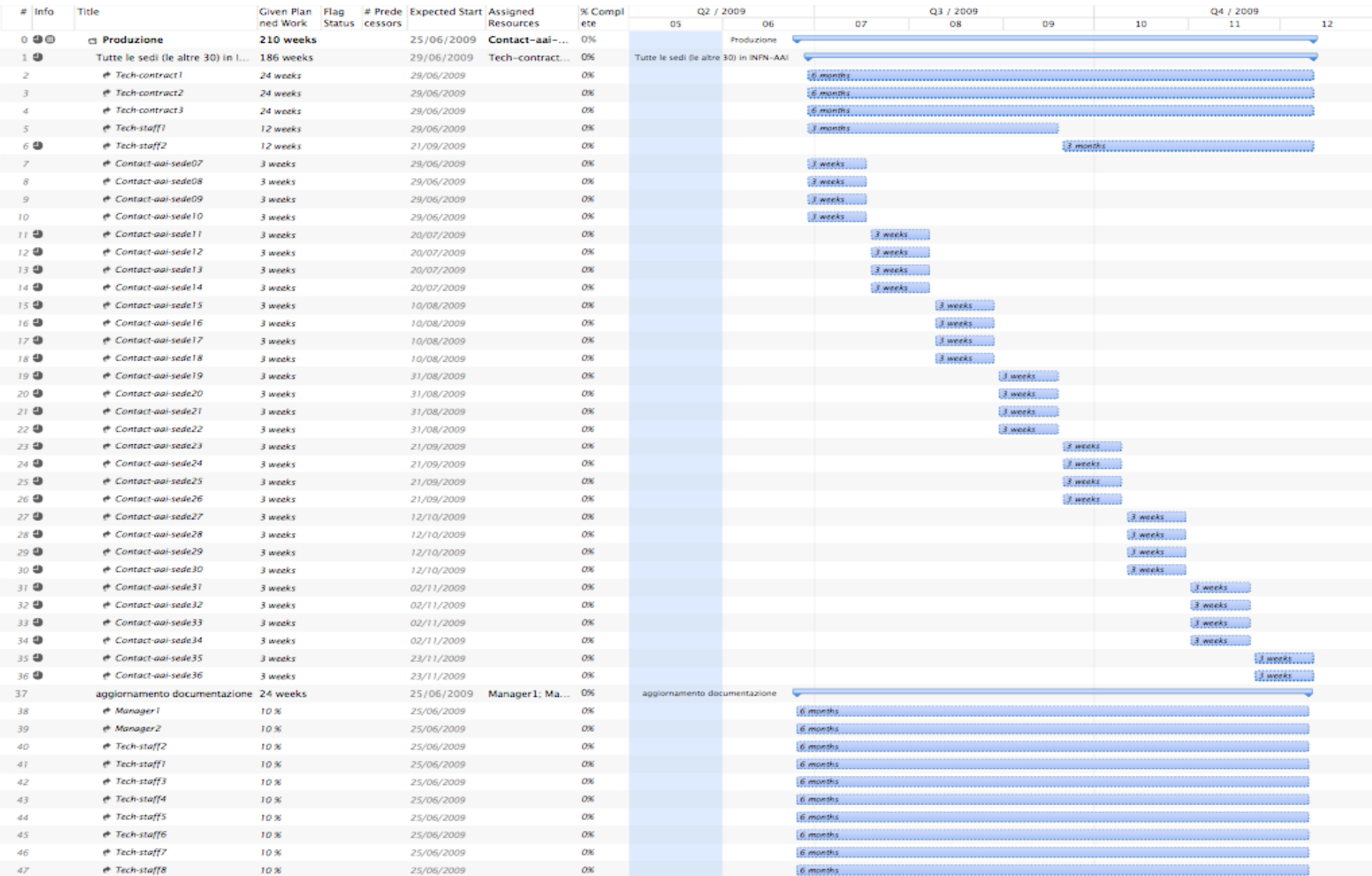

Figura 11 - Dettaglio delle risorse necessarie e diagramma di Gantt della Milestone "Produzine" con relativi Task